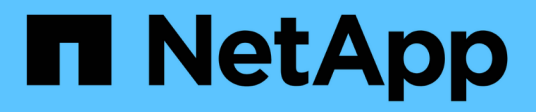

# **Operaciones para cargas de varias partes**

StorageGRID 11.5

NetApp April 11, 2024

This PDF was generated from https://docs.netapp.com/es-es/storagegrid-115/s3/list-multipartuploads.html on April 11, 2024. Always check docs.netapp.com for the latest.

# **Tabla de contenidos**

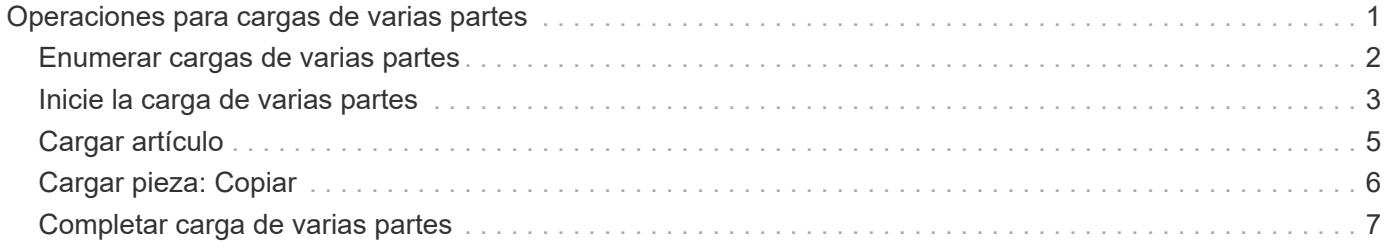

# <span id="page-2-0"></span>**Operaciones para cargas de varias partes**

En esta sección se describe cómo StorageGRID admite las operaciones para cargas de varias partes.

- ["Enumerar cargas de varias partes"](#page-3-0)
- ["Inicie la carga de varias partes"](#page-4-0)
- ["Cargar artículo"](#page-6-0)
- ["Cargar pieza: Copiar"](#page-7-0)
- ["Completar carga de varias partes"](#page-8-0)

Las siguientes condiciones y notas se aplican a todas las operaciones de carga de varias partes:

- No debe exceder 1,000 cargas simultáneas de varias partes en un solo bloque, ya que los resultados de List Multipart cargan consultas para ese bloque pueden devolver resultados incompletos.
- StorageGRID aplica los límites de tamaño de AWS para piezas multiparte. Los clientes de S3 deben seguir estas directrices:
	- Cada parte de una carga de varias partes debe estar entre 5 MIB (5,242,880 bytes) y 5 GIB (5,368,709,120 bytes).
	- La última parte puede ser más pequeña que 5 MIB (5,242,880 bytes).
	- En general, los tamaños de las piezas deben ser lo más grandes posible. Por ejemplo, utilice tamaños de parte de 5 GIB para un objeto de 100 GIB. Dado que cada parte se considera un objeto único, el uso de tamaños de pieza grandes reduce la sobrecarga de metadatos de StorageGRID.
	- En el caso de objetos de menor tamaño de 5 GIB, considere usar la carga sin varias partes.
- ILM se evalúa para cada parte de un objeto de varias partes tal como se procesa y para el objeto como un todo cuando se completa la carga de varias partes, si la regla de ILM utiliza el comportamiento estricto o equilibrado del procesamiento. Debe saber cómo afecta esto a la ubicación de objetos y piezas:
	- Si ILM cambia mientras se carga varias partes de S3, es posible que cuando la carga de varias partes completa algunas partes del objeto no cumplan los requisitos actuales de ILM. Cualquier pieza que no se haya colocado correctamente se coloca en la cola de reevaluación de ILM y se mueve posteriormente a la ubicación correcta.
	- Al evaluar ILM para una pieza, StorageGRID filtra el tamaño de la pieza, no el tamaño del objeto. Esto significa que las partes de un objeto se pueden almacenar en ubicaciones que no cumplen los requisitos de ILM para el objeto como un todo. Por ejemplo, si una regla especifica que todos los objetos de 10 GB o más se almacenan en DC1 mientras que todos los objetos más pequeños se almacenan en DC2, al ingerir cada parte de 1 GB de una carga multiparte de 10 partes se almacena en DC2. Cuando se evalúa ILM para el objeto como un todo, todas las partes del objeto se mueven a DC1.
- Todas las operaciones de carga de varias partes admiten controles de coherencia de StorageGRID.
- Según sea necesario, puede utilizar el cifrado del servidor con cargas en varias partes. Para usar SSE (cifrado en el servidor con claves gestionadas por StorageGRID), incluye el x-amz-server-sideencryption Solicite el encabezado sólo en la solicitud Iniciar carga de varias partes. Para utilizar SSE-C (cifrado del servidor con claves proporcionadas por el cliente), debe especificar los mismos tres encabezados de solicitud de clave de cifrado en la solicitud de carga de varias partes iniciada y en cada solicitud de artículo de carga posterior.

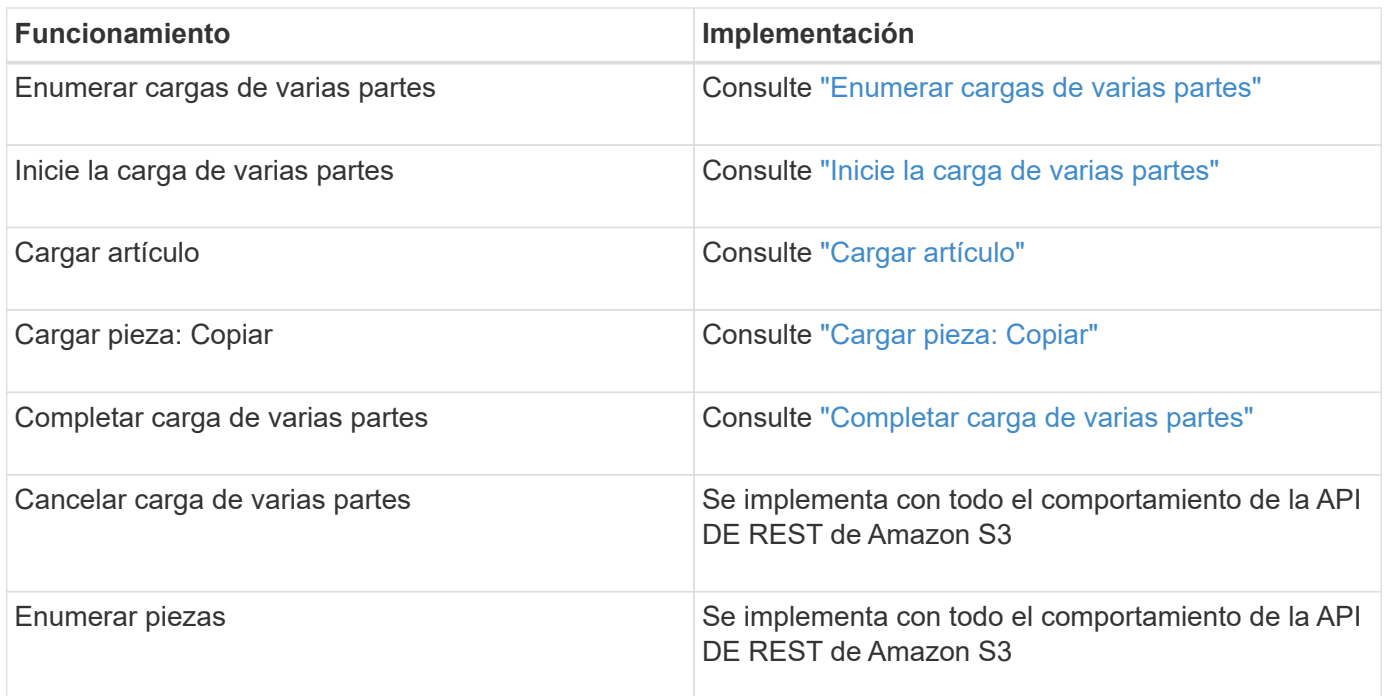

#### **Información relacionada**

["Controles de consistencia"](https://docs.netapp.com/es-es/storagegrid-115/s3/consistency-controls.html)

["Mediante cifrado del servidor"](https://docs.netapp.com/es-es/storagegrid-115/s3/s3-rest-api-supported-operations-and-limitations.html)

## <span id="page-3-0"></span>**Enumerar cargas de varias partes**

La operación List Multipart carga enumera las cargas de varias partes en curso para un bloque.

Se admiten los siguientes parámetros de solicitud:

- encoding-type
- max-uploads
- key-marker
- prefix
- upload-id-marker

La delimiter el parámetro request no es compatible.

#### **Creación de versiones**

La carga de varias partes consiste en operaciones independientes para iniciar la carga, enumerar cargas, cargar piezas, ensamblar las piezas cargadas y completar la carga. Cuando se realiza la operación de carga de varias partes completa, ese es el punto en el que se crean objetos (y se crean versiones si procede).

# <span id="page-4-0"></span>**Inicie la carga de varias partes**

La operación Iniciar carga de varias partes inicia una carga de varias partes para un objeto y devuelve un ID de carga.

La x-amz-storage-class se admite el encabezado de la solicitud. El valor enviado para x-amzstorage-class Afecta la forma en que StorageGRID protege los datos de objetos durante el procesamiento y no cuántas copias persistentes del objeto se almacenan en el sistema StorageGRID (determinado por ILM).

Si la regla de ILM que coincide con un objeto ingerido utiliza la opción estricta para el comportamiento de la ingesta, la x-amz-storage-class el encabezado no tiene efecto.

Se pueden utilizar los siguientes valores para x-amz-storage-class:

- STANDARD (Predeterminado)
	- **Commit** doble: Si la regla ILM especifica la opción COMMIT doble para el comportamiento de procesamiento, tan pronto como un objeto se ingiere una segunda copia de ese objeto se crea y se distribuye a un nodo de almacenamiento diferente (COMMIT doble). Cuando se evalúa el ILM, StorageGRID determina si estas copias provisionales iniciales satisfacen las instrucciones de colocación en la regla. Si no lo hacen, es posible que sea necesario realizar nuevas copias de objetos en ubicaciones diferentes y que sea necesario eliminar las copias provisionales iniciales.
	- **Balanceado**: Si la regla ILM especifica la opción equilibrada y StorageGRID no puede realizar inmediatamente todas las copias especificadas en la regla, StorageGRID realiza dos copias provisionales en nodos de almacenamiento diferentes.

Si StorageGRID puede crear inmediatamente todas las copias de objeto especificadas en la regla de ILM (ubicación síncrona), la x-amz-storage-class el encabezado no tiene efecto.

- REDUCED\_REDUNDANCY
	- **Commit doble**: Si la regla ILM especifica la opción COMMIT doble para el comportamiento de la ingesta, StorageGRID crea una única copia provisional mientras se ingiere el objeto (COMMIT único).
	- **Balanceado**: Si la regla ILM especifica la opción equilibrada, StorageGRID realiza una única copia provisional sólo si el sistema no puede hacer inmediatamente todas las copias especificadas en la regla. Si StorageGRID puede realizar una colocación síncrona, este encabezado no tiene ningún efecto. La REDUCED\_REDUNDANCY Se recomienda utilizar la opción cuando la regla de ILM que coincide con el objeto crea una única copia replicada. En este caso, utilizar REDUCED\_REDUNDANCY elimina la creación y eliminación innecesarias de una copia de objetos adicional en cada operación de procesamiento.

Con el REDUCED REDUNDANCY la opción no se recomienda en otras circunstancias. REDUCED\_REDUNDANCY aumenta el riesgo de pérdida de datos de objetos durante el procesamiento. Por ejemplo, puede perder datos si la única copia se almacena inicialmente en un nodo de almacenamiento que falla antes de que se pueda realizar la evaluación de ILM.

**Atención**: Tener sólo una copia replicada durante cualquier período de tiempo pone los datos en riesgo de pérdida permanente. Si sólo existe una copia replicada de un objeto, éste se pierde si falla un nodo de almacenamiento o tiene un error importante. También perderá temporalmente el acceso al objeto durante procedimientos de mantenimiento, como las actualizaciones.

Especificando REDUCED\_REDUNDANCY sólo afecta al número de copias que se crean cuando un objeto se ingiere por primera vez. No afecta al número de copias del objeto que se realizan cuando el objeto se evalúa

mediante la política de ILM activa y no provoca que los datos se almacenen en niveles inferiores de redundancia en el sistema StorageGRID.

**Nota**: Si está ingiriendo un objeto en un cubo con el bloqueo de objetos S3 activado, el REDUCED\_REDUNDANCY opción ignorada. Si está ingiriendo un objeto en un bloque compatible heredado, el REDUCED REDUNDANCY opción devuelve un error. StorageGRID siempre realizará una ingesta con doble confirmación para garantizar que se cumplan los requisitos de cumplimiento.

Se admiten los siguientes encabezados de solicitud:

- Content-Type
- x-amz-meta-, seguido de un par nombre-valor que contiene metadatos definidos por el usuario

Cuando especifique la pareja nombre-valor para los metadatos definidos por el usuario, utilice este formato general:

x-amz-meta-\_name\_: `value`

Si desea utilizar la opción **tiempo de creación definido por el usuario** como tiempo de referencia para una regla de ILM, debe utilizar creation-time como nombre de los metadatos que registran cuando se creó el objeto. Por ejemplo:

```
x-amz-meta-creation-time: 1443399726
```
Valor para creation-time Se evalúa como segundos desde el 1 de enero de 1970.

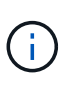

Adición creation-time Como metadatos definidos por el usuario no se permite si va a agregar un objeto a un bloque que tiene la conformidad heredada habilitada. Se devolverá un error.

- Encabezados de solicitud de bloqueo de objetos S3:
	- x-amz-object-lock-mode
	- x-amz-object-lock-retain-until-date
	- x-amz-object-lock-legal-hold

#### ["Uso del bloqueo de objetos de S3"](https://docs.netapp.com/es-es/storagegrid-115/s3/s3-rest-api-supported-operations-and-limitations.html)

- Encabezados de solicitud SSE:
	- x-amz-server-side-encryption
	- x-amz-server-side-encryption-customer-key-MD5
	- x-amz-server-side-encryption-customer-key
	- x-amz-server-side-encryption-customer-algorithm

["Operaciones y limitaciones compatibles con la API REST de S3"](https://docs.netapp.com/es-es/storagegrid-115/s3/s3-rest-api-supported-operations-and-limitations.html)

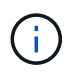

Para obtener información acerca de cómo StorageGRID maneja los caracteres UTF-8, consulte la documentación de PUT Object.

### **Solicitar encabezados para el cifrado del servidor**

Puede utilizar los siguientes encabezados de solicitud para cifrar un objeto de varias partes con cifrado del servidor. Las opciones SSE y SSE-C son mutuamente excluyentes.

• **SSE**: Utilice el siguiente encabezado en la solicitud Iniciar carga de varias partes si desea cifrar el objeto con una clave única gestionada por StorageGRID. No especifique este encabezado en ninguna de las solicitudes de artículo de carga.

```
◦ x-amz-server-side-encryption
```
- **SSE-C**: Utilice los tres encabezados de la solicitud de carga de varias partes iniciada (y en cada solicitud de artículo de carga posterior) si desea cifrar el objeto con una clave única que proporciona y gestiona.
	- x-amz-server-side-encryption-customer-algorithm: Especificar AES256.
	- x-amz-server-side-encryption-customer-key: Especifique la clave de cifrado para el nuevo objeto.
	- x-amz-server-side-encryption-customer-key-MD5: Especifique el resumen MD5 de la clave de cifrado del nuevo objeto.

**Atención:** las claves de cifrado que usted proporciona nunca se almacenan. Si pierde una clave de cifrado, perderá el objeto correspondiente. Antes de utilizar las claves proporcionadas por el cliente para proteger los datos de objetos, revise las consideraciones en «"uso del cifrado en el servidor"».

#### **Encabezados de solicitud no compatibles**

El siguiente encabezado de solicitud no es compatible y devuelve XNotImplemented

```
• x-amz-website-redirect-location
```
### **Creación de versiones**

La carga de varias partes consiste en operaciones independientes para iniciar la carga, enumerar cargas, cargar piezas, ensamblar las piezas cargadas y completar la carga. Los objetos se crean (y se crean versiones si corresponde) cuando se realiza la operación de carga de varias partes completa.

#### **Información relacionada**

["Gestión de objetos con ILM"](https://docs.netapp.com/es-es/storagegrid-115/ilm/index.html)

["Mediante cifrado del servidor"](https://docs.netapp.com/es-es/storagegrid-115/s3/s3-rest-api-supported-operations-and-limitations.html)

["OBJETO PUT"](https://docs.netapp.com/es-es/storagegrid-115/s3/put-object.html)

# <span id="page-6-0"></span>**Cargar artículo**

La operación cargar pieza carga una pieza en una carga de varias partes para un objeto.

### **Encabezados de solicitud admitidos**

Se admiten los siguientes encabezados de solicitud:

- Content-Length
- Content-MD5

#### **Solicitar encabezados para el cifrado del servidor**

Si ha especificado el cifrado SSE-C para la solicitud de carga de varias partes iniciada, también debe incluir los siguientes encabezados de solicitud en cada solicitud de artículo de carga:

- x-amz-server-side-encryption-customer-algorithm: Especificar AES256.
- x-amz-server-side-encryption-customer-key: Especifique la misma clave de cifrado que proporcionó en la solicitud Iniciar carga de varias partes.
- x-amz-server-side-encryption-customer-key-MD5: Especifique el mismo resumen MD5 que ha proporcionado en la solicitud Iniciar carga de varias partes.

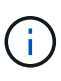

Las claves de cifrado que proporcione no se almacenan nunca. Si pierde una clave de cifrado, perderá el objeto correspondiente. Antes de utilizar las claves proporcionadas por el cliente para proteger los datos de objetos, revise las consideraciones en «"uso del cifrado en el servidor"».

#### **Creación de versiones**

La carga de varias partes consiste en operaciones independientes para iniciar la carga, enumerar cargas, cargar piezas, ensamblar las piezas cargadas y completar la carga. Los objetos se crean (y se crean versiones si corresponde) cuando se realiza la operación de carga de varias partes completa.

#### **Información relacionada**

["Mediante cifrado del servidor"](https://docs.netapp.com/es-es/storagegrid-115/s3/s3-rest-api-supported-operations-and-limitations.html)

# <span id="page-7-0"></span>**Cargar pieza: Copiar**

La operación cargar pieza - Copiar carga una parte de un objeto copiando datos de un objeto existente como origen de datos.

La operación cargar pieza - copia se implementa con todo el comportamiento de la API DE REST de Amazon S3.

Esta solicitud lee y escribe los datos del objeto especificados en x-amz-copy-source-range En el sistema StorageGRID.

Se admiten los siguientes encabezados de solicitud:

- x-amz-copy-source-if-match
- x-amz-copy-source-if-none-match
- x-amz-copy-source-if-unmodified-since

• x-amz-copy-source-if-modified-since

### **Solicitar encabezados para el cifrado del servidor**

Si ha especificado el cifrado SSE-C para la solicitud de carga de varias partes iniciada, también debe incluir los siguientes encabezados de solicitud en cada parte de carga - solicitud de copia:

- x-amz-server-side-encryption-customer-algorithm: Especificar AES256.
- x-amz-server-side-encryption-customer-key: Especifique la misma clave de cifrado que proporcionó en la solicitud Iniciar carga de varias partes.
- x-amz-server-side-encryption-customer-key-MD5: Especifique el mismo resumen MD5 que ha proporcionado en la solicitud Iniciar carga de varias partes.

Si el objeto de origen se cifra utilizando una clave proporcionada por el cliente (SSE-C), debe incluir los tres encabezados siguientes en la solicitud cargar pieza - Copiar, para que el objeto se pueda descifrar y copiar a continuación:

- x-amz-copy-source-server-side-encryption-customer-algorithm: Especificar AES256.
- x-amz-copy-source-server-side-encryption-customer-key: Especifique la clave de cifrado que proporcionó cuando creó el objeto de origen.
- x-amz-copy-source-server-side-encryption-customer-key-MD5: Especifique el resumen MD5 que proporcionó cuando creó el objeto de origen.

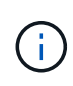

Las claves de cifrado que proporcione no se almacenan nunca. Si pierde una clave de cifrado, perderá el objeto correspondiente. Antes de utilizar las claves proporcionadas por el cliente para proteger los datos de objetos, revise las consideraciones en «"uso del cifrado en el servidor"».

## **Creación de versiones**

La carga de varias partes consiste en operaciones independientes para iniciar la carga, enumerar cargas, cargar piezas, ensamblar las piezas cargadas y completar la carga. Los objetos se crean (y se crean versiones si corresponde) cuando se realiza la operación de carga de varias partes completa.

# <span id="page-8-0"></span>**Completar carga de varias partes**

La operación de carga de varias partes completa completa finaliza una carga de varias partes de un objeto mediante el montaje de las piezas previamente cargadas.

## **Resolución de conflictos**

Las solicitudes de clientes en conflicto, como dos clientes que escriben en la misma clave, se resuelven en base a «las últimas victorias». El plazo para la evaluación de «'últimos logros'» se basa en cuándo el sistema StorageGRID completa una solicitud determinada, y no en cuándo los clientes de S3 inician una operación.

## **Tamaño del objeto**

StorageGRID admite objetos con un tamaño de hasta 5 TB.

#### **Solicitar encabezados**

La x-amz-storage-class Se admite el encabezado de la solicitud y afecta al número de copias de objetos que crea StorageGRID si la regla de ILM coincidente especifica un comportamiento de ingesta de COMMIT doble o de equilibrado.

• STANDARD

(Predeterminado) especifica una operación de procesamiento de confirmación doble cuando la regla ILM utiliza la opción Commit doble o cuando la opción equilibrada vuelve a crear copias provisionales.

• REDUCED\_REDUNDANCY

Especifica una operación de procesamiento de confirmación única cuando la regla de ILM utiliza la opción Commit doble o cuando la opción equilibrada vuelve a crear copias provisionales.

÷.

Si va a procesar un objeto en un bloque con el bloqueo de objetos S3 habilitado, el REDUCED\_REDUNDANCY opción ignorada. Si está ingiriendo un objeto en un bloque compatible heredado, el REDUCED\_REDUNDANCY opción devuelve un error. StorageGRID siempre realizará una ingesta con doble confirmación para garantizar que se cumplan los requisitos de cumplimiento.

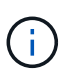

 $\mathbf{1}$ 

Si no se completa una carga de varias partes en un plazo de 15 días, la operación se Marca como inactiva y todos los datos asociados se eliminan del sistema.

La ETag El valor devuelto no es una suma MD5 de los datos, sino que sigue a la implementación de API de Amazon S3 de ETag valor para objetos de varias piezas.

### **Creación de versiones**

Esta operación completa una carga de varias partes. Si el control de versiones está habilitado para un bloque, la versión del objeto se crea al finalizar la carga de varias partes.

Si el control de versiones está habilitado para un bloque, un valor único versionId se genera automáticamente para la versión del objeto almacenado. Este versionId también se devuelve en la respuesta mediante el x-amz-version-id encabezado de respuesta.

Si se suspende el control de versiones, la versión del objeto se almacena con un valor nulo versionId y si ya existe una versión nula, se sobrescribirá.

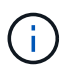

Cuando se habilita el control de versiones para un bloque, al completar una carga de varias partes siempre se crea una versión nueva, incluso si hay cargas simultáneas de varias partes completadas en la misma clave de objeto. Cuando el control de versiones no está habilitado para un bloque, es posible iniciar una carga de varias partes y, a continuación, hacer que se inicie y finalice otra carga de varias partes primero en la misma clave de objeto. En cubos sin versiones, la carga de varias partes que finaliza por última vez tiene prioridad.

## **Error en la replicación, notificación o notificación de metadatos**

Si el bloque donde se produce la carga de varias partes está configurado para un servicio de plataforma, la carga de varias partes se realiza correctamente incluso si la acción de replicación o notificación asociada falla. Si esto ocurre, se genera una alarma en el administrador de grid en eventos totales (SMTT). El mensaje Last Event muestra "'error al publicar notificaciones para la clave de objeto de nombre de bloque'" del último objeto cuya notificación ha fallado. (Para ver este mensaje, seleccione **Nodes** > *Storage Node* > **Events**. Ver último evento en la parte superior de la tabla). Los mensajes de eventos también se muestran en la /var/local/log/bycast-err.log.

Un inquilino puede activar la replicación o notificación con errores actualizando los metadatos o las etiquetas del objeto. Un arrendatario puede volver a enviar los valores existentes para evitar realizar cambios no deseados.

#### **Información relacionada**

["Gestión de objetos con ILM"](https://docs.netapp.com/es-es/storagegrid-115/ilm/index.html)

#### **Información de copyright**

Copyright © 2024 NetApp, Inc. Todos los derechos reservados. Imprimido en EE. UU. No se puede reproducir este documento protegido por copyright ni parte del mismo de ninguna forma ni por ningún medio (gráfico, electrónico o mecánico, incluidas fotocopias, grabaciones o almacenamiento en un sistema de recuperación electrónico) sin la autorización previa y por escrito del propietario del copyright.

El software derivado del material de NetApp con copyright está sujeto a la siguiente licencia y exención de responsabilidad:

ESTE SOFTWARE LO PROPORCIONA NETAPP «TAL CUAL» Y SIN NINGUNA GARANTÍA EXPRESA O IMPLÍCITA, INCLUYENDO, SIN LIMITAR, LAS GARANTÍAS IMPLÍCITAS DE COMERCIALIZACIÓN O IDONEIDAD PARA UN FIN CONCRETO, CUYA RESPONSABILIDAD QUEDA EXIMIDA POR EL PRESENTE DOCUMENTO. EN NINGÚN CASO NETAPP SERÁ RESPONSABLE DE NINGÚN DAÑO DIRECTO, INDIRECTO, ESPECIAL, EJEMPLAR O RESULTANTE (INCLUYENDO, ENTRE OTROS, LA OBTENCIÓN DE BIENES O SERVICIOS SUSTITUTIVOS, PÉRDIDA DE USO, DE DATOS O DE BENEFICIOS, O INTERRUPCIÓN DE LA ACTIVIDAD EMPRESARIAL) CUALQUIERA SEA EL MODO EN EL QUE SE PRODUJERON Y LA TEORÍA DE RESPONSABILIDAD QUE SE APLIQUE, YA SEA EN CONTRATO, RESPONSABILIDAD OBJETIVA O AGRAVIO (INCLUIDA LA NEGLIGENCIA U OTRO TIPO), QUE SURJAN DE ALGÚN MODO DEL USO DE ESTE SOFTWARE, INCLUSO SI HUBIEREN SIDO ADVERTIDOS DE LA POSIBILIDAD DE TALES DAÑOS.

NetApp se reserva el derecho de modificar cualquiera de los productos aquí descritos en cualquier momento y sin aviso previo. NetApp no asume ningún tipo de responsabilidad que surja del uso de los productos aquí descritos, excepto aquello expresamente acordado por escrito por parte de NetApp. El uso o adquisición de este producto no lleva implícita ninguna licencia con derechos de patente, de marcas comerciales o cualquier otro derecho de propiedad intelectual de NetApp.

Es posible que el producto que se describe en este manual esté protegido por una o más patentes de EE. UU., patentes extranjeras o solicitudes pendientes.

LEYENDA DE DERECHOS LIMITADOS: el uso, la copia o la divulgación por parte del gobierno están sujetos a las restricciones establecidas en el subpárrafo (b)(3) de los derechos de datos técnicos y productos no comerciales de DFARS 252.227-7013 (FEB de 2014) y FAR 52.227-19 (DIC de 2007).

Los datos aquí contenidos pertenecen a un producto comercial o servicio comercial (como se define en FAR 2.101) y son propiedad de NetApp, Inc. Todos los datos técnicos y el software informático de NetApp que se proporcionan en este Acuerdo tienen una naturaleza comercial y se han desarrollado exclusivamente con fondos privados. El Gobierno de EE. UU. tiene una licencia limitada, irrevocable, no exclusiva, no transferible, no sublicenciable y de alcance mundial para utilizar los Datos en relación con el contrato del Gobierno de los Estados Unidos bajo el cual se proporcionaron los Datos. Excepto que aquí se disponga lo contrario, los Datos no se pueden utilizar, desvelar, reproducir, modificar, interpretar o mostrar sin la previa aprobación por escrito de NetApp, Inc. Los derechos de licencia del Gobierno de los Estados Unidos de América y su Departamento de Defensa se limitan a los derechos identificados en la cláusula 252.227-7015(b) de la sección DFARS (FEB de 2014).

#### **Información de la marca comercial**

NETAPP, el logotipo de NETAPP y las marcas que constan en <http://www.netapp.com/TM>son marcas comerciales de NetApp, Inc. El resto de nombres de empresa y de producto pueden ser marcas comerciales de sus respectivos propietarios.